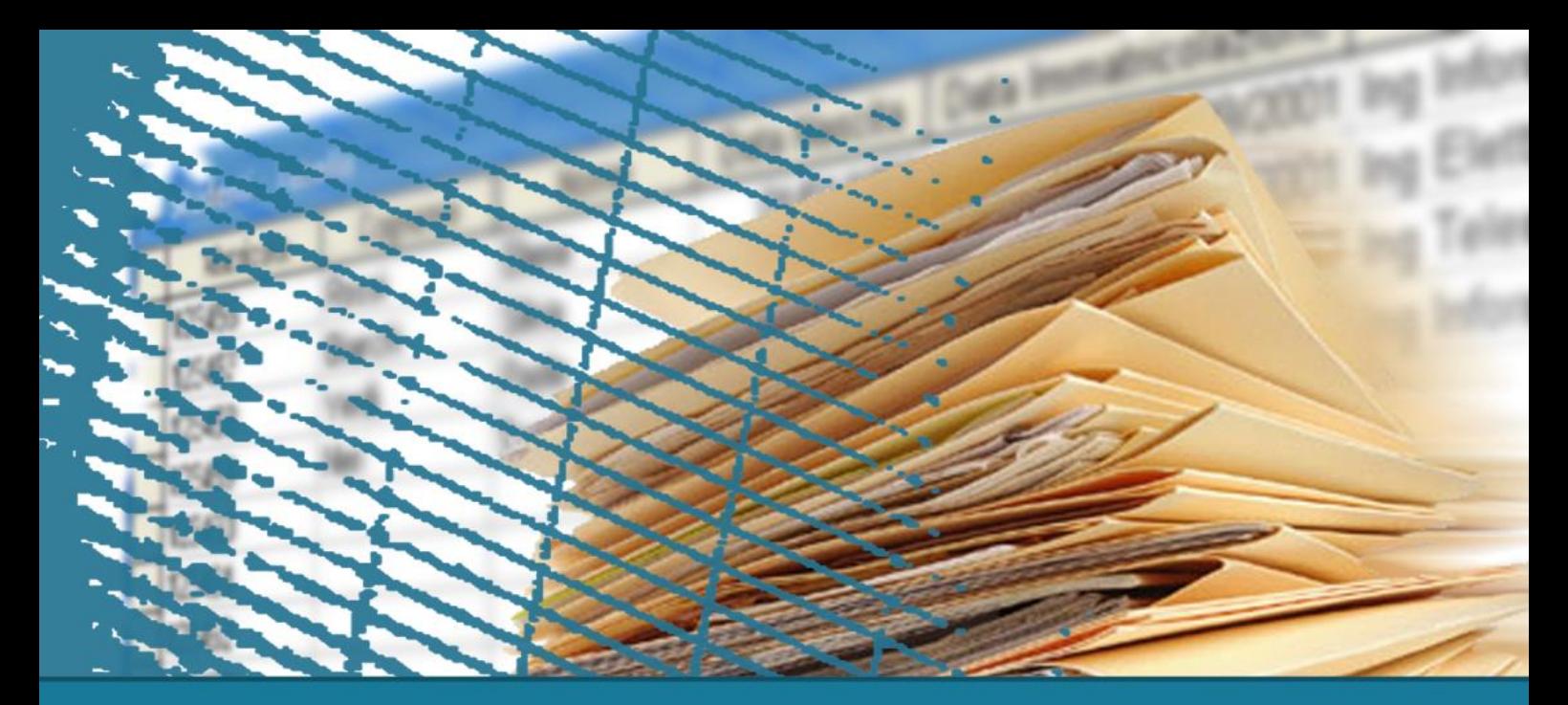

# Data warehouse

#### **SQL esteso**

# **Tania Cerquitelli**

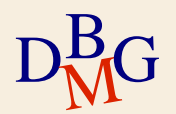

## **Esercizio n.1**

Cliente(CodCliente, Cliente, Provincia, Regione) Categoria(CodCat, Categoria) Agente(CodAgente, Agente, Agenzia) Tempo(CodTempo, Mese, Trimestre, Semestre, Anno) Fatturato(CodTempo, CodCliente, CodCatArticolo, CodAgente, TotFatturato, NumArticoli, TotSconto)

Visualizzare per ogni categoria di articoli

- la categoria
- la quantità totale fatturata per la categoria in esame
- il fatturato totale associato alla categoria in esame
- il rank della categoria in funzione della quantità totale fatturata
- il rank della categoria in funzione del fatturato totale

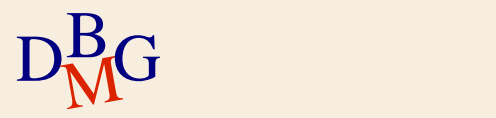

# **Esercizio n.2**

Cliente(CodCliente, Cliente, Provincia, Regione) Categoria(CodCat, Categoria) Agente(CodAgente, Agente, Agenzia) Tempo(CodTempo, Mese, Trimestre, Semestre, Anno) Fatturato(CodTempo, CodCliente, CodCatArticolo, CodAgente, TotFatturato, NumArticoli, TotSconto)

Visualizzare per ogni provincia e mese

- la provincia
- la regione della provincia
- il mese
- il fatturato totale associato alla provincia nel mese in esame
- il rank della provincia in funzione del fatturato totale, separato per mese

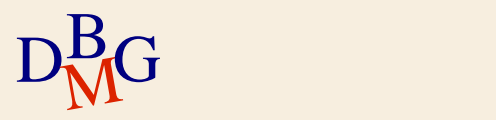

# **Esercizio n.3**

Cliente(CodCliente, Cliente, Provincia, Regione) Categoria(CodCat, Categoria) Agente(CodAgente, Agente, Agenzia) Tempo(CodTempo, Mese, Trimestre, Semestre, Anno) Fatturato(CodTempo, CodCliente, CodCatArticolo, CodAgente, TotFatturato, NumArticoli, TotSconto)

Visualizzare per ogni regione e mese

- la regione
- il mese
- il fatturato totale associato alla regione nel mese in esame
- l'incasso cumulativo al trascorrere dei mesi, separato per ogni regione

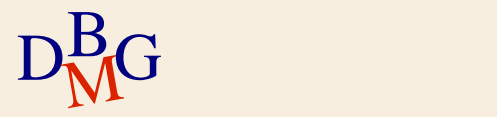